## <u>คู่มือการบันทึกลงผลXray</u>

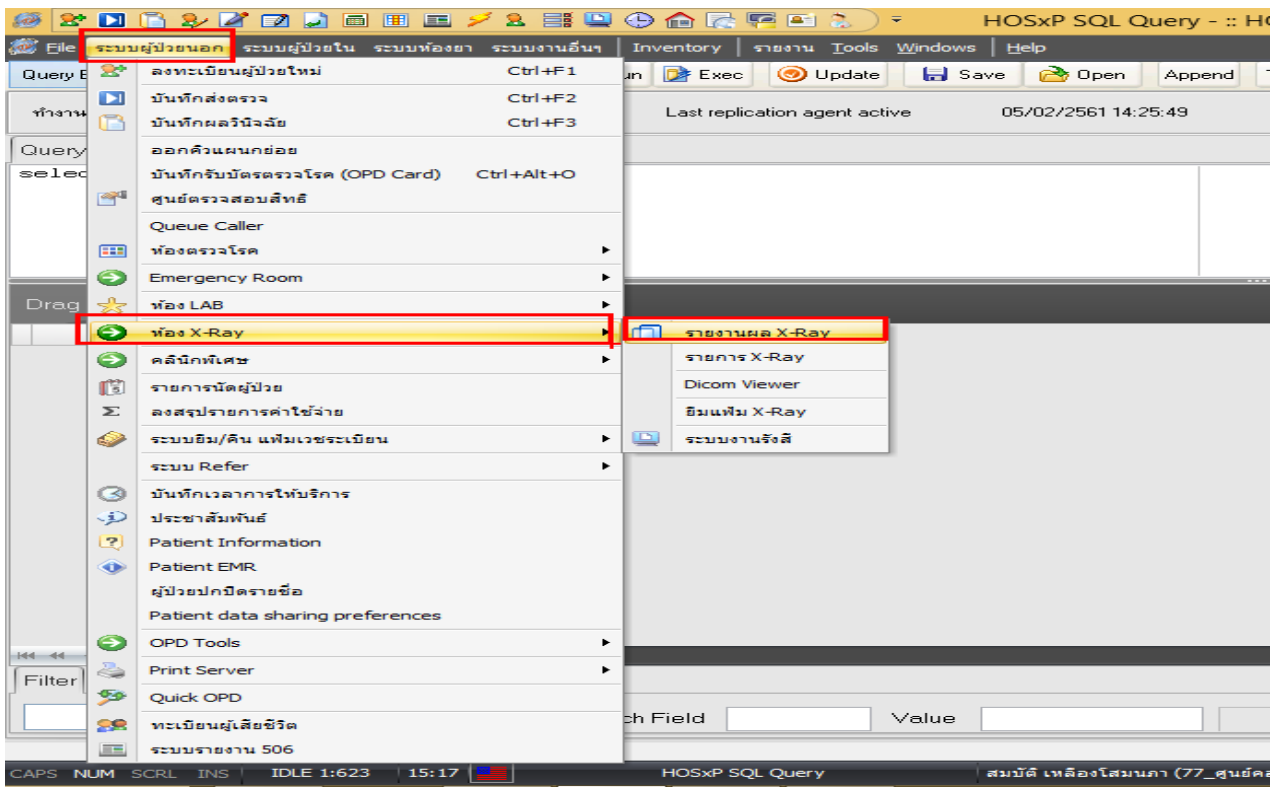

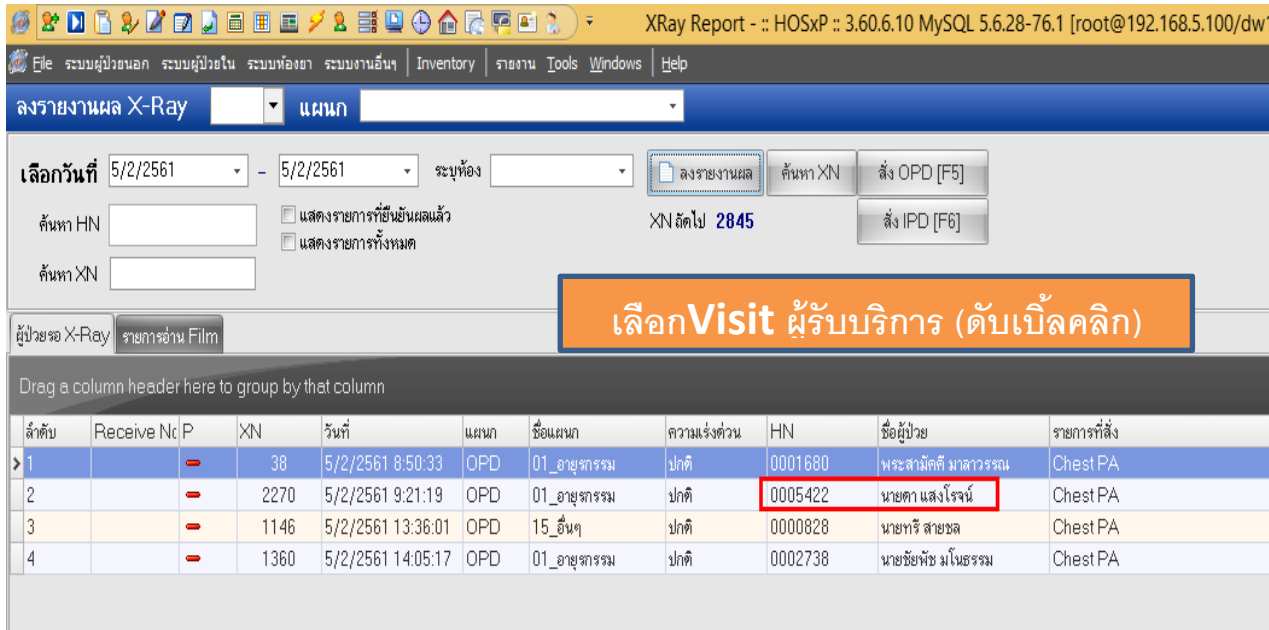

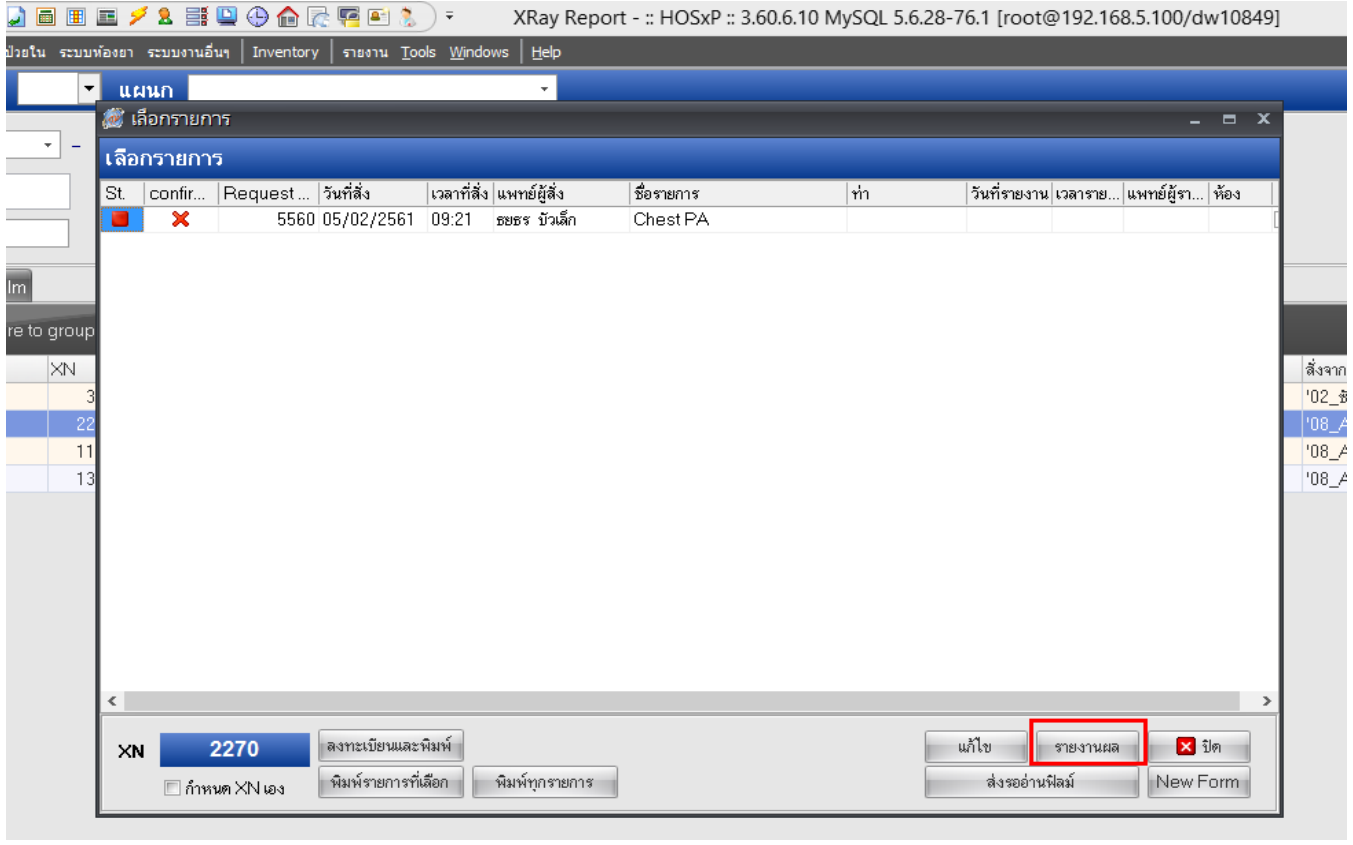

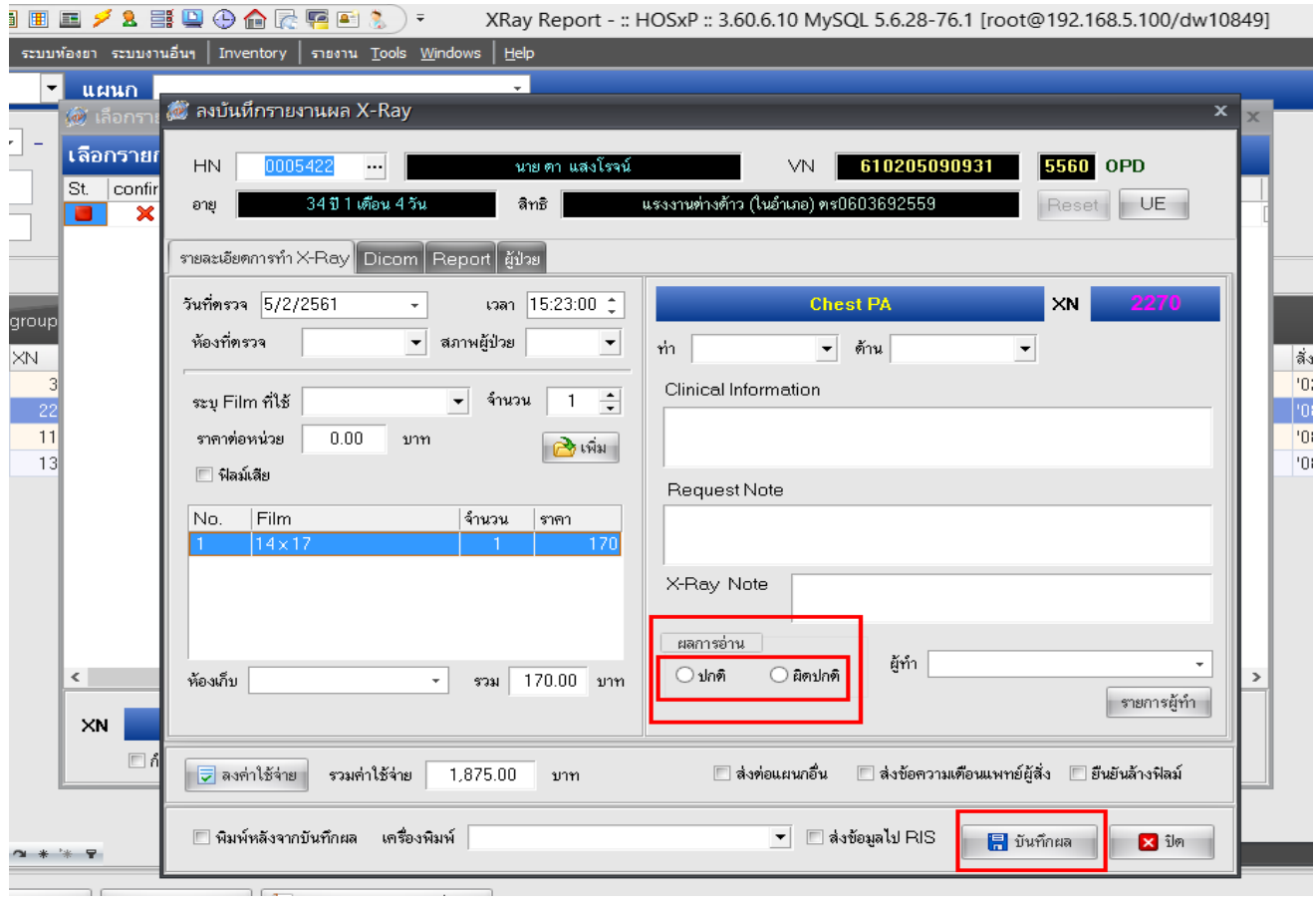